# **QGIS Application - Feature request #1639**

# **New vector layer SRS**

*2009-04-17 12:12 AM - doktoreas -*

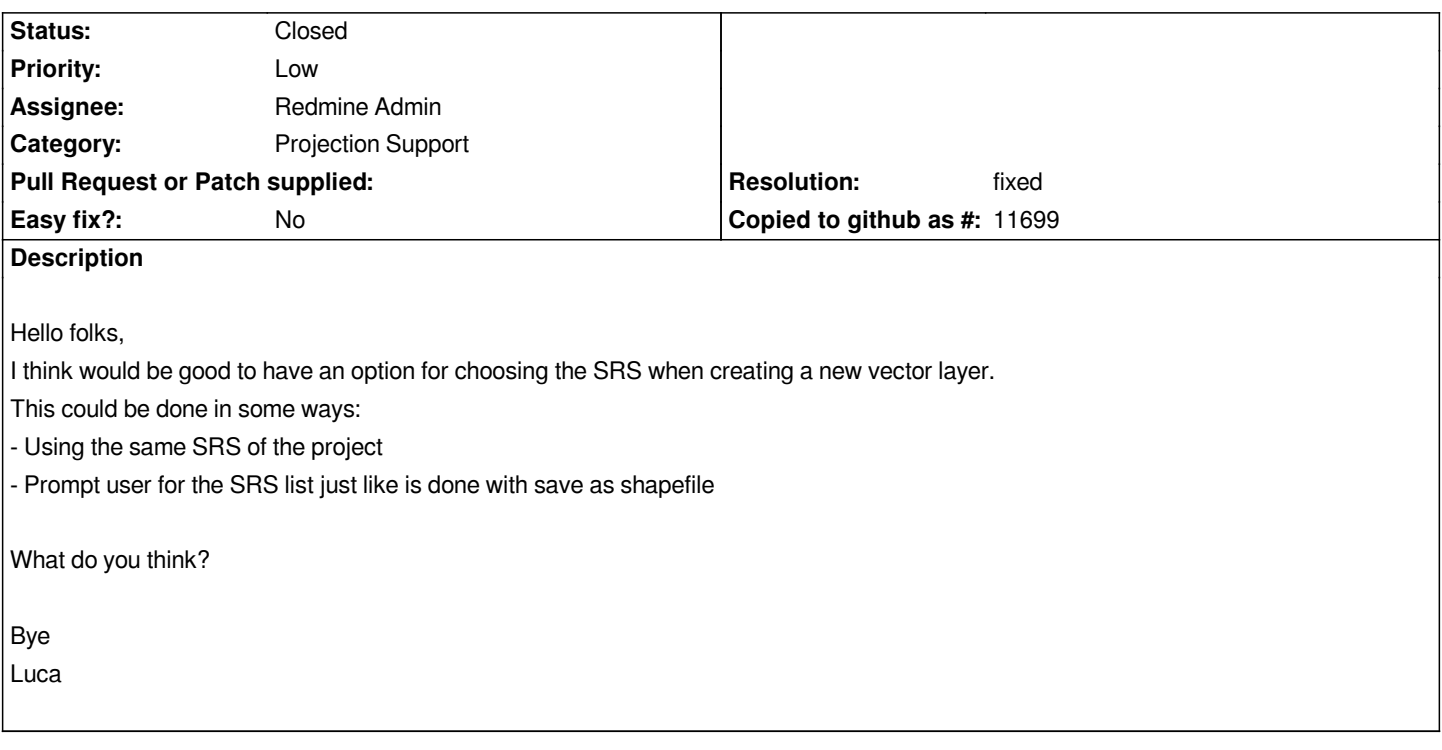

#### **History**

#### **#1 - 2009-04-17 02:05 AM - Jürgen Fischer**

*- Resolution set to worksforme*

*- Status changed from Open to Closed*

*That's already available. In the CRS tab of Settings/Options you can select if you want to be prompted for a CRS, use the project's CRS or a preselected CRS. That setting is also used when creating new shape files.*

#### **#2 - 2009-04-17 09:29 AM - Maciej Sieczka -**

- *Resolution deleted (worksforme)*
- *Status changed from Closed to Feedback*

### *Replying to [comment:1 jef]:*

*That's already available. In the CRS tab of Settings/Options you can select if you want to be prompted for a CRS, use the project's CRS or a preselected CRS. That setting is also used when creating new shape files.*

*Loading an existing layer and creating a new one are 2 separate things.*

*I believe that a CRS of a newly created layer should be handled by a separate setting in Settings>Options, defaulting to inhertiting the CRS of the current project.*

The exsting Settings>Options>CRS implicitely states it is for "When layer is **loaded** that has no CRS".

#### **#3 - 2009-05-12 01:53 PM - Redmine Admin**

*- Status changed from Feedback to Open*

## **#4 - 2009-08-26 02:04 AM - Magnus Homann**

- *Status changed from Open to Closed*
- *Resolution set to fixed*

*I changed the wording to inlcude newly created layers, the difference is not that big that it warrants a separate setting. Fixed in .*